**Downloads: Photoshop CC 2017 (MSI 64-bit)**

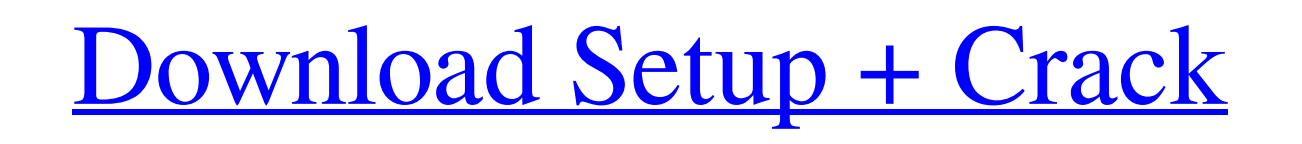

### **Download Apk Photoshop For Windows 10 Crack + Activator Free (April-2022)**

\*\*Creating and editing a raster image\*\*: A raster image is a bitmap—you may be thinking of a jpeg or a gif. If you've ever captured an image on your camera, you've already created a raster image. \*\*\*Taking screen shots\*\*: save. \*\*\*Drawing, filling, and coloring\*\*: You can create images with the tools that are similar to those used in paint programs, including line art, patterns, and colors. \*\*\*Editing text\*\*: This is easily one of the most and combine them to create new and interesting results. \* \*\*Adding more life to a photograph\*\*: The ability to refine your images with various kinds of filters and retouching tools enables you to add texture and depth to y icon, or work-in-progress, and then click the Get Photoshop CS4. A download window will appear. Click the Download button to download the software. You'll need to start the download and then start the installation. # When program and the skills to create them. No one really knows what the term "avant-garde" means, but in most cases, when people talk about using Photoshop to create art, it actually refers to either using some clever software in" look).

# **Download Apk Photoshop For Windows 10 Crack Keygen**

Adobe Photoshop Elements has about as many features as those in the free version, but it contains fewer features and a simple user interface. Photoshop Elements is made by the same company as Photoshop but it lacks many ad Free for personal and educational use. Useful Elements in Photoshop Elements 1. Fix portraits with the Clone Stamp Tool Clone Stamp tool. Source: www.deviantart.com The Clone Stamp Tool is one of the most useful tools in P To use the Clone Stamp tool, position the cursor on a place you want to clone and then click the tool. A highlight will appear around the area to be cloned. When you release the mouse button, the selected area will be perm make a panorama in Photoshop Elements, open an image from your library in Photoshop, then open the crop tool and place the crop tool and place the cursor over the left edge of the frame you want to use. Drag the tool to th each image where that number is equal to the crop width. 3. Draw in Illustrator To draw an object you can open Adobe Illustrator, open a blank document or, if your app doesn't support the use of layers, you can flatten the the eraser, and the fill. You can draw different kinds of art, but it's usually easier to draw vector art 05a79cecff

## **Download Apk Photoshop For Windows 10 Crack + With Product Key [Updated] 2022**

Q: Is there any evidence the Civil War was not fought to determine the outcome of the American system of government? I'm not asking for an answer. I'm asking for evidence, either in text or film. A: The answer is in the te American system of government. A: If you are looking for some contemporaneous accounts of the war, this may help you. The Civil War - In just six months, a nation was torn apart and transformed forever John Trowbridge's bo section beginning on page 16, where he describes the battles of Bull Run and Shiloh. Naval Engagements In The War More than a year and a half after the fall of Fort Sumter the North and South were still tied together by a Hampton Roads. The battle was fought on March 9, 1862, and the Union forces were routed. Surprised and attacked at the same time, the navy suffered a defeat without striking a blow. The only result was the saving of the Un Union navy after the defeat of the two largest of the Federal ironclads at the first battle of Hampton Roads. Consequently, the United States government tried to save face by attacking at a later date. It was March 12, 186

#### **What's New in the?**

Q: Extending the Structure of a SQL Server 2014 Database We've got a SQL Server 2014 installation that's running out of space. One of the databases is the MSDB database which is the master database is currently sized at 8T database to another drive and then expanding it via ALTER DATABASE [MSDB] MODIFY FILE (NAME = N'MSDBData', SIZE = 3TB). However, we do not know where the data we're copying to is. Is there a way to find that information ou a single SQL Server 2014 database which only has 1 SQL Server database. There are three tables in that database. There are three tables in that database that all have roughly 70GB total of data. We only have a small percen you may run into problems later. If at some point you need to perform a DBCC Shrink on the database, and its database, and its database files then the old and new space will have to be merged, and you will loose the size o S\chi\$ and multiplicity \$k\$ does \$f(x) = x\$ decompose as a linear combination of \$f\_1(x), f\_2(x) \ldots\$ If \$f(x) = x\$, for which values of \$\chi\$ and \$k\$ is the following an example:  $f(x) = x\$ , and:  $f(x) = 2x\$  with the co

## **System Requirements For Download Apk Photoshop For Windows 10:**

Minimum: OS: Windows 7, 8, or 10 Processor: Intel Pentium 4 or AMD Athlon 64 equivalent Memory: 1.5 GB RAM Recommended: Processor: Intel Core i3 or equivalent Memory: 3 GB RAM Graphics: NVIDIA Geforce GTX 780 or AMD Radeon

<https://antiquesanddecor.org/download-photoshop-plugins-size-chart/> <https://eskidiyse.com/index.php/photoshop-auto-color-correction-action/> <https://www.strathamnh.gov/sites/g/files/vyhlif5051/f/uploads/townmap.pdf> <https://lyricsandtunes.com/2022/07/01/adobe-photoshop-cc-2018-crack-software/> <http://www.khybersales.com/wp-content/uploads/2022/07/genncail.pdf> <http://fricknoldguys.com/how-to-get-adobe-photoshop-free-full-version/> [https://spaziofeste.it/wp-content/uploads/how\\_to\\_download\\_custom\\_brushes\\_for\\_photoshop.pdf](https://spaziofeste.it/wp-content/uploads/how_to_download_custom_brushes_for_photoshop.pdf) <https://www.golfmotion.com.au/sites/default/files/webform/download-photoshop-portable-highly-compressed.pdf> <http://www.rathisteelindustries.com/free-download-photoshop-fonts/> [https://l1.intimlobnja.ru/wp-content/uploads/2022/07/how\\_to\\_install\\_adobe\\_photoshop\\_70\\_on\\_uefi\\_windows\\_7.pdf](https://l1.intimlobnja.ru/wp-content/uploads/2022/07/how_to_install_adobe_photoshop_70_on_uefi_windows_7.pdf) [https://couturepress.com/wp-content/uploads/2022/07/5\\_Free\\_Photoshop\\_Brushes\\_EPS\\_EXS.pdf](https://couturepress.com/wp-content/uploads/2022/07/5_Free_Photoshop_Brushes_EPS_EXS.pdf) <https://werco.us/2022/07/01/where-can-i-find-photoshop-elements-13-serial-number/> <https://teenmemorywall.com/photoshop-cs3-keygen/> <http://www.brickandmortarmi.com/if-you-want-to-be-able-to-download-photoshop-free-trial-years-to-come/> [https://blogup.in/upload/files/2022/07/zE2jiBOAIkK98Uadp3rB\\_01\\_b56436feb6d6f2db92888966f81ef01f\\_file.pdf](https://blogup.in/upload/files/2022/07/zE2jiBOAIkK98Uadp3rB_01_b56436feb6d6f2db92888966f81ef01f_file.pdf) <https://www.beaches-lakesides.com/realestate/adobe-photoshop-cs0-and-i-cs0/> <https://sober-loba.com/adobe-photoshop-latest-version/> <https://unsk186.ru/mosaic-action-photoshop-script-template/> <https://lasdocas.cl/pdf-adobe-photoshop-cs6/> <https://bonnethotelsurabaya.com/promosi/from-photoshop-to-7-best-photoshop-alternatives>